## **QGIS Application - Bug report #15539 QGIS Desktop 2.14.6-2 Windows 10 32 Bit Crash on GeoTIFF load**

*2016-09-07 02:47 AM - Alan Pryor*

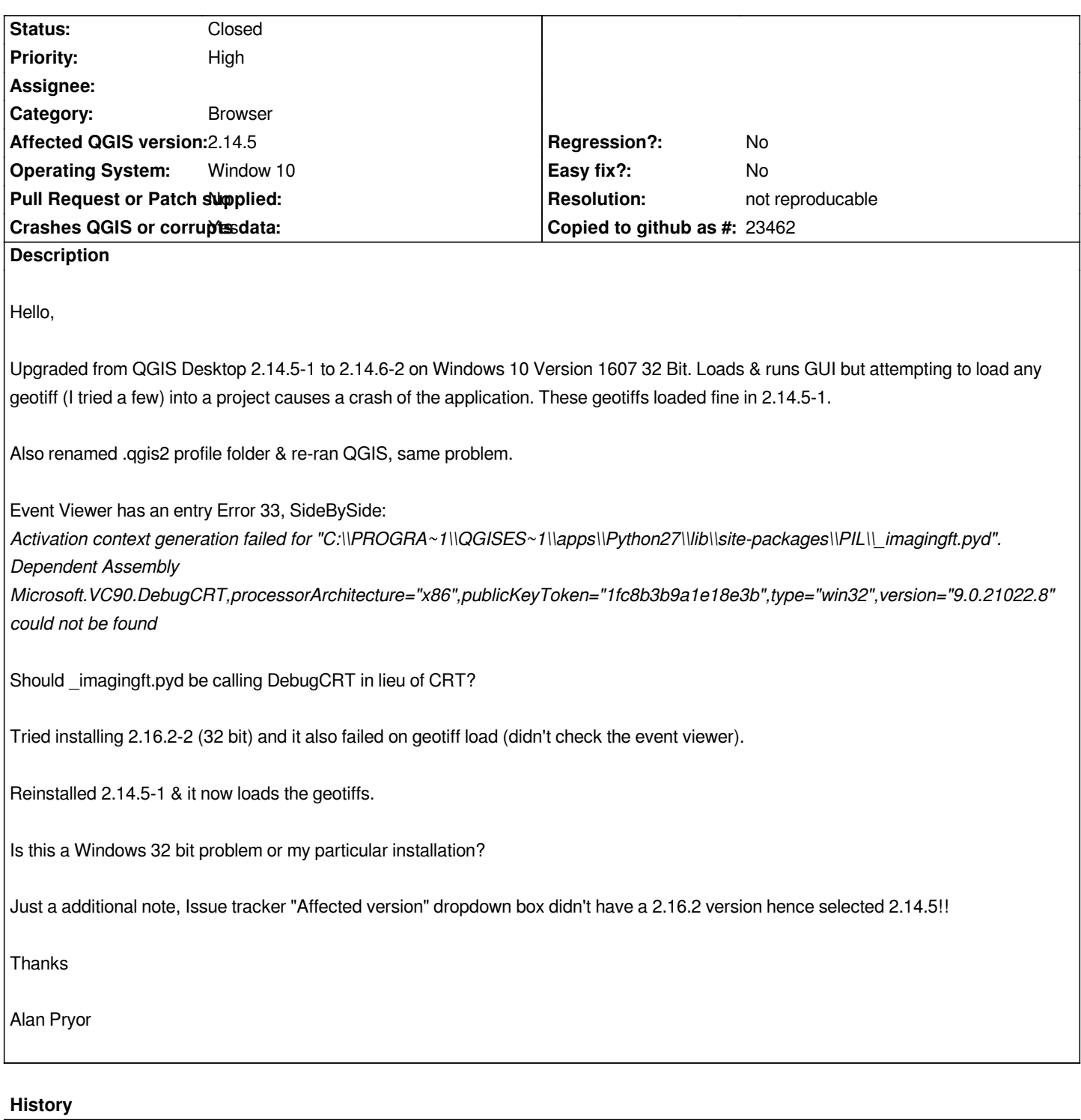

**#1 - 2016-09-07 05:24 AM - Alan Pryor**

*An update for the previous bug report:*

*I noticed that an event viewer entry for DebugCRT was created on the working 2.14.5-1 version.*

*Here's the event viewer entry for 2.14.6-2 crash:*

*Faulting application name: qgis-ltr-bin.exe, version: 0.0.0.0, time stamp: 0x57c0e5fb Faulting module name: ntdll.dll, version: 10.0.14393.82, time stamp: 0x57a557a3*

*Exception code: 0xc0000374 Fault offset: 0x000ed95c Faulting process id: 0x1bb8 Faulting application start time: 0x01d20900df110338 Faulting application path: C:\\PROGRA~1\\QGISES~1\\bin\\qgis-ltr-bin.exe Faulting module path: C:\\WINDOWS\\SYSTEM32\ tdll.dll Report Id: 24f4f620-dd9a-467a-a03a-9165cb7e215e Faulting package full name:* 

*Faulting package-relative application ID:*

## **#2 - 2017-02-04 02:50 AM - Giovanni Manghi**

*- Priority changed from Normal to High*

## **#3 - 2017-03-07 08:05 AM - Giovanni Manghi**

*- Resolution set to not reproducable*

*- Status changed from Open to Closed*

*Very likely a local issue, but glad you find a have to have it work as expected.*